Some features of modern  $C++$ Writing readable code

Programming Concepts in Scientific Programming EPFL, Master class

November 11, 2019

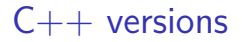

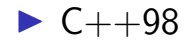

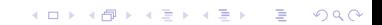

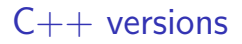

 $C++98$  $\blacktriangleright$  C++11  $\blacktriangleright$  C++14  $\blacktriangleright$  C++17

**Kロトメ部トメミトメミト ミニのQC** 

### $C++$  versions

- $C++98$  $\blacktriangleright$  C++11  $\blacktriangleright$  C++14  $\blacktriangleright$  C++17
- $\blacktriangleright$  C++20 (not yet out)

K ロ ▶ K 레 ▶ K 코 ▶ K 코 ▶ 『코 │ ◆ 9 Q Q ↓

#### Writing **readable** code: **auto**

```
std::vector<double> vec(10);
std::vector<double>::iterator it = vec.begin();
```
Writing **readable** code: **auto**

```
std::vector<double> vec(10);
std::vector<double>::iterator it = vec.begin();
```
It is not convenient:

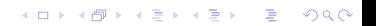

Writing **readable** code: **auto**

```
std::vector<double> vec(10);
std::vector<double>::iterator it = vec.begin();
```
K ロ ▶ K 個 ▶ K 할 ▶ K 할 ▶ 이 할 → 이익 @

It is not convenient:

```
std::vector<double> vec(10);
auto it = vec.begin();
```
# Writing **readable** code: range loops

```
std::vector<double> vec(10);
auto it = vec.begin();
auto end = vec.end();
```

```
for (; it != end; ++it) {
  std::cout << *it;
}
```
**KORK ERKER ADAM ADA** 

# Writing **readable** code: range loops

```
So common that it is possible to write
  std::vector<double> vec(10);
  for (double p : vec) {
    std::cout << p;
  }
```
### Writing **readable** code: range loops

```
So common that it is possible to write
  std::vector<double> vec(10);
  for (double p : vec) {
    std::cout << p;
  }
```
Combined with the auto

```
std::vector<double> vec(10);
```

```
for (auto p : vec) {
  std::cout << p;
}
```

```
double *get_vector(int n) {
  double *v = new double[n];return v;
}
```
K ロ ▶ K @ ▶ K 할 ▶ K 할 ▶ | 할 | ⊙Q @

```
double *get_vector(int n) {
  double *v = new double[n];return v;
}
```
To use it beware to free/delete it:

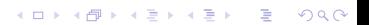

```
double *get_vector(int n) {
  double *v = new double[n];return v;
}
```
To use it beware to free/delete it:

 $double$  \*vector =  $get\_vector(10)$ ; *// ... do what I need* **delete**[] vector;

- $\blacktriangleright$  Memory allocated on the heap needs to be freed
- $\blacktriangleright$  Forgetting is prone to memory leaks
- ▶ Accessing freed memory: unknown result (Segmentation Fault usually)

- $\blacktriangleright$  Memory allocated on the heap needs to be freed
- $\blacktriangleright$  Forgetting is prone to memory leaks
- ▶ Accessing freed memory: unknown result (Segmentation Fault usually)

- $\triangleright$  std::shared ptr are pointers meant to be shared
- $\triangleright$  std::unique ptr are pointers guarantied to be unique

```
# include <iostream>
# include <memory>
```

```
std::unique_ptr<double> get_scalar() {
  // create a unique pointer
  return std::make_unique<double>(3);
}
```

```
int main() {
```
}

```
std::unique_ptr<double> ptr = get_scalar();
// ... do what I need like...
std::cout << *ptr;
// no need to delete scalar (will be automatically)
```
*// cannot be copied => compilation error // std::unique\_ptr<double> ptr\_copy = ptr;*

```
# include <iostream>
# include <memory>
```

```
std::shared_ptr<double> get_vector(int n) {
  return std::shared_ptr<double>(new double[n]);
}
```

```
int main() {
```

```
std::shared ptr \leq double ptr1 = get vector(10);std::shared_ptr<double> ptr2 = ptr1;
```

```
// memory of pointer freed when
 // ptr1 and ptr2 are out of scope
}
```

```
struct MyFunctor {
  int operator()() { return 2; }
};
```
**Kロトメ部トメミトメミト ミニのQC** 

```
struct MyFunctor {
  int operator()() { return 2; }
};
```

```
int main() {
  auto f = MyFunctor();
  std::count \leq f() \leq std::endl;}
```

```
struct MyFunctor {
  int operator()(double v) { return v * 2; }
};
```
**Kロトメ部トメミトメミト ミニのQC** 

```
struct MyFunctor {
  int operator()(double v) { return v * 2; }
};
```

```
auto f = MyFunctor();
std::vector<double> vec;
for (auto d : vec) {
  auto res = f(d);
}
```

```
struct MyFunctor {
  int operator() (double v) { return v * 2; }
};
```

```
template <typename V, typename T> void for each(V &vec, T :
  for (auto d : vec) {
    auto res = f(d);
 }
}
int main() {
  auto f = MyFunctor();std::vector<double> vec(10);
  for each(vec, f);
}
```
<http://en.cppreference.com/w/cpp/language/lambda>

```
struct MyFunctor {
  MyFunctor(double a) : a(a) {}
```

```
int operator() (double v) { return v * 2; }
double a;
```
};

<http://en.cppreference.com/w/cpp/language/lambda>

K ロ ▶ K 個 ▶ K 할 ▶ K 할 ▶ 이 할 → 이익 @

```
struct MyFunctor {
  MyFunctor(double a) : a(a) {}
```

```
int operator() (double v) { return v * 2; }
double a;
```
};

Calling:

```
double a = 2.;
MyFunctor f(a);
```
<http://en.cppreference.com/w/cpp/language/lambda>

```
struct MyFunctor {
  MyFunctor(double a) : a(a) {}
```

```
int operator() (double v) { return v * 2; }
double a;
```
};

Calling:

**double** a = 2.; MyFunctor  $f(a)$ ;

**Replaced with**:

 $\text{auto } f$  lambda = [a](double d) {  $\text{return } a * d$ : }:

```
template <typename V, typename T> void for_each(V &vec, T :
  for (auto d : vec) {
    auto res = f(d);
 }
}
int main() {
  std::vector<double> vec(10);
  for_each(vec, [](double d) { return 2 * d; });
}
```
**KORK ERKER ADAM ADA** 

```
template <typename V, typename T> void for_each(V &vec, T :
  for (auto d : vec) {
    auto res = f(d);
 }
}
int main() {
  int a = 2;
  std::vector<double> vec(10);
  for_each(vec, [a](double d) { return d * a; });
}
```
**KORK ERKER ADAM ADA** 

#### Writing **readable** code: For each

```
# include <algorithm>
# include <iostream>
# include <numeric>
# include <vector>
int main() {
  std::vector<double> v(10);
  std::iota(v.begin(), v.end(), 0);
  std::for_each(v.begin(), v.end(), [](double &x) { x = x * x; });
  std::for each(v.begin(), v.end(),
                 \lceil (double x) { std::cout \ll x \ll std::endl; });
}
```
What is this code doing ? (homework) help @ <http://en.cppreference.com/>

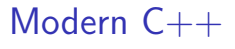

Take away message

- **auto**: automatic declaration of type on a function return
- **P** range loop: Efficient syntax to loop over generic containers (vector, list, set)
- **Functors**: object with () operator, to store functions
- **Implicial** compact declaration of functors
- ▶ **std::for\_each**: apply a functor to every item of a container